## **Change Extension Activation Download [Win/Mac] [2022]**

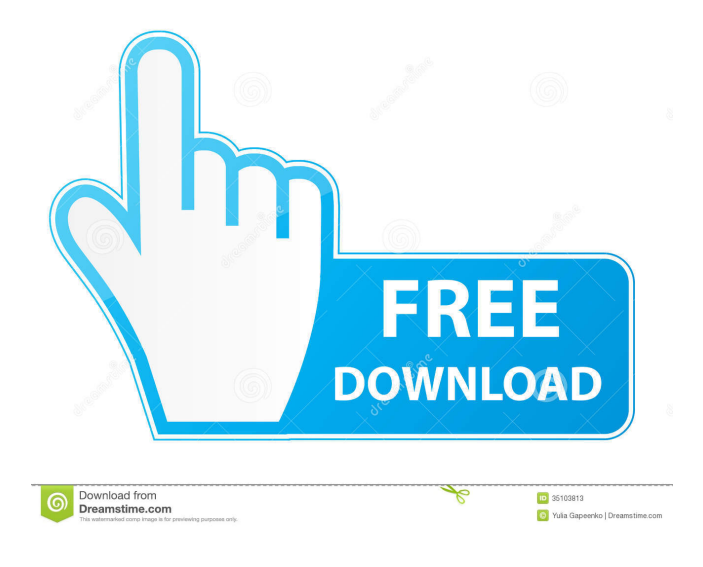

**Change Extension Crack For Windows [Updated]**

Change Extension Download With Full Crack is a lightweight and portable application that enables users to quickly Change Extension Crack For Windowss for any types of files, as the name implies. It does not include advanced settings, but only basic ones, which means that all types of users can work with the app, regardless of their level of experience concerning computer software. Portability perks Since installation is not required, you can drop the executable file in any part of the hard disk and click it to run the app. Another possibility is to save Change Extension

to a USB flash disk or similar storage unit, in order to run it on any PC seamlessly and without previously installing anything. Simple interface and options The user-friendly GUI consists of a single window with a straightforward structure, providing direct access to all options available. Files can be pointed out via the classical file browser, since the drag-and-drop method is not supported. Unfortunately, batch mode is not supported, which means that you are restricted to changing the extension of only one file at a time. All you have to do is specify the old and new extension, and click a button to immediately apply changes. There are no other notable options provided by this program. Evaluation and conclusion As expected, the tool is undemanding when it comes to CPU and RAM, so it does not hog system resources. There were no stability issues in our tests, as Change Extension did not hang, crash or pop up error messages. On the other hand, it does not bring anything new to the table, as users may change file extensions without resorting to applications, by just sticking to Windows' built-in options.The Oppo A75 as a gaming phone

has a powerful gaming-optimized hardware design, allows developers to squeeze the maximum performance out of their software, as well as unlocking the power of gaming phones. Its game-optimized design allows gamers to experience their gaming life in its fullest. These features include – Gaming power boost –

The A75 is no slouch. It brings together the next-gen gaming power, stunning design, and big battery capacity to offer gamers an unparalleled gaming experience. Live to play – With the same focus on design and performance, the A75 allows gamers to live their lives to the fullest, with screen-off autonomy, unlimited internet and apps, multi-tasking, and high-speed multitasking. Your life in full swing – Oppo A75 is not only a gamer's phone, it's also the best phone for people who love gaming. Its gaming performance is better than its direct competitors

**Change Extension Crack+ Free [April-2022]**

Keymacro is a small and handy application that allows users to create macros to accomplish various tasks. Macros are recorded in text files, using a straightforward syntax and are not subject to any limitations. Keymacro is available as a portable application, which means that you can save it on a USB flash drive or similar storage unit in order to run it on any PC without previously installing anything. Simple GUI and flexibility Keymacro features a simple GUI with no built-in options, but provides direct access to all options available. Macros can be pointed out via the classical file browser, since the drag-and-drop method is not supported. Unfortunately, batch mode is not supported, which means that you are restricted to creating, recording and executing macros one by one. All you have to do is specify the old and new macro name, and click a button to immediately create or apply changes. There are no other notable options provided by this program. Evaluation and conclusion As expected, the tool is undemanding when it comes to CPU and RAM, so it does not hog

system resources. There were no stability issues in our tests, as Keymacro did not hang, crash or pop up error messages. On the other hand, it does not bring anything new to the table, as users may create macros without resorting to applications, by sticking to Windows' built-in options. Microsoft Office Move A set of tools designed to move files and folders from one folder to another. It does not require the execution of an executable file, since all it does is redirect the requests of the application to another location. It provides several types of options, including renaming, appending, dropping and copying. A similar solution As I said before, there is another way of redirecting files, called RUF-D. It is an application capable of moving files and folders from one directory to another, as well as other useful features. One difference between RUF-D and Microsoft Office Move is that the latter needs to be installed in order to work, while the former is a portable solution. Microsoft Office Move is a desktop application available for both 32-bit and 64-bit operating systems. Practical guide You may save the executable file in any part of the hard disk, and click it to launch the tool. As for its interface, Microsoft Office Move offers a standard desktop application with two tabs. The first one contains the different options available, while the second displays 1d6a3396d6

CHANGE EXTENSION provides more than 100 million users a powerful tool to quickly change any type of file extensions. It is designed to work with any types of files and file systems. In order to change a file extension, just point out the old and new file extension to this program and click the corresponding button. With this powerful tool, users can change file extensions without leaving their browser, without wasting time by first opening an application or by browsing through the file system, as it can be done just by clicking. Best of all, the CHANGE EXTENSION can work with any types of files and file systems, such as NTFS, FAT32,... This is a universal tool to change file extensions, whatever the type of files. Using the "batch mode" you can point out many files at the same time to the tool and apply changes to many files, without leaving your browser. No more file explorer, no more file browser. Using the drag-and-drop method, you can easily drag and drop files to CHANGE EXTENSION and point out the extension you want. All that you need is to point out the extension you want to change and click the corresponding button. No need to change anything in the registry to get it to work. It works straight from the installation and it works with any versions of Windows. Requirements: No downloads or installations are required. This is a portable application, which means that it can be saved anywhere and run on any PC without installing anything.

No need to do a registry change. Once you save the application in any part of the hard disk and launch it, you are ready to go. You will not need to install any software. The CHANGE EXTENSION is a portable tool, which means that you do not need to install any specific software to run it. This is a powerful application that makes use of every bit of the computer's CPU and RAM, so it will not run on computers with low specifications. Simple interface, for simplicity and power. Themes See also Software comparison References External links Category:Windows-only software Category:Windows-only software compiled against version 11 of the.NET Framework Category:Computer software Category:File extension Category:Cross-platform software Category:Internet Explorer extensions Category:2008 softwareFAQs What Is Lighter? Lighter is a data-driven protocol for unlocking the potential

**What's New In?**

Change extension is a very simple extension change app that can be used to quickly change extensions of any types of files. Change extension allows you to quickly change the extension of any types of files. Change extension can be used to quickly change the extension of any types of files. Change extension can be used to quickly change the extension of any types of files. Change extension allows you to quickly change the extension of any types of files. Change extension enables you to quickly

change the extension of any types of files. Change extension for any types of files, easily, quickly and quickly. Change extension for any types of files, easily, quickly and quickly. Change extension enables you to quickly change the extension of any types of files. Change extension allows you to quickly change the extension of any types of files. Change extension allows you to quickly change the extension of any types of files. Change extension can be used to quickly change the extension of any types of files. Change extension allows you to quickly change the extension of any types of files. Change extension can be used to quickly change the extension of any types of files. Change extension allows you to quickly change the extension of any types of files. Change extension enables you to quickly change the extension of any types of files. Change extension for any types of files, easily, quickly and quickly. Change extension for any types of files, easily, quickly and quickly. Change extension for any types of files, easily, quickly and quickly. Change extension for any types of files, easily, quickly and quickly. Change extension for any types of files, easily, quickly and quickly. Change extension for any types of files, easily, quickly and quickly. Change extension for any types of files, easily, quickly and quickly. Change extension for any types of files, easily, quickly and quickly. Change extension for any types of files, easily, quickly and quickly. Change extension for any types of files, easily, quickly and quickly. Change extension for any types of files, easily, quickly and quickly. Change extension for any types

of files, easily, quickly and quickly. Change extension for any types of files, easily, quickly and quickly. Change extension for any types of files, easily, quickly and quickly. Change extension for any types of files, easily, quickly and quickly. Change extension for any types of files, easily, quickly and quickly. Change extension for any types of files, easily, quickly and quickly. Change extension for any types of files, easily, quickly and quickly. Change extension for any types of files, easily, quickly and quickly. Change extension for any types of files, easily, quickly and quickly. Change extension for any types of files, easily, quickly and quickly. Change extension for any types of files, easily, quickly and quickly. Change extension for any

**System Requirements For Change Extension:**

## Windows 7/8/8.1/10 (64-bit) Intel Core 2 Duo 4GB RAM 2GB GPU Windows Vista NVIDIA GeForce 9600, 9800, or X1950 Minimum System Specs: 2GB RAM Intel Core 2

## Related links:

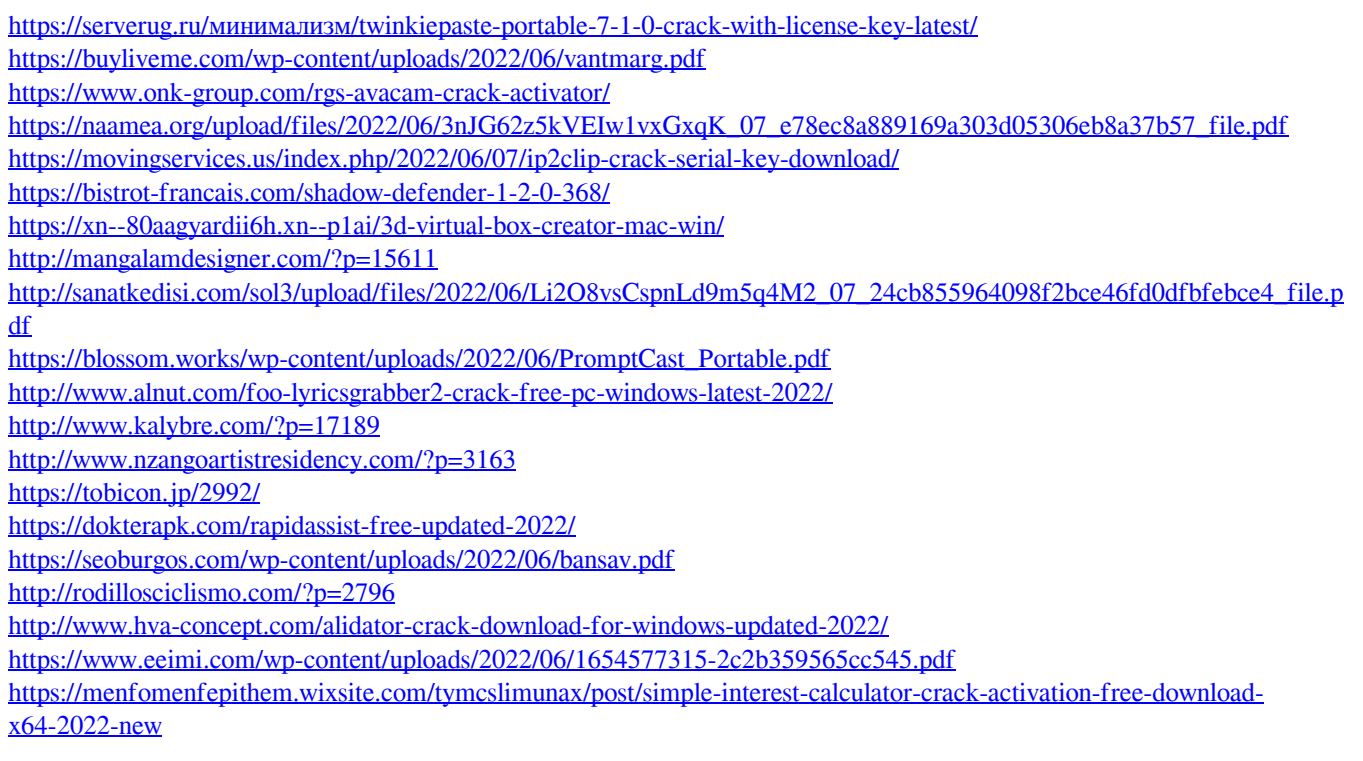